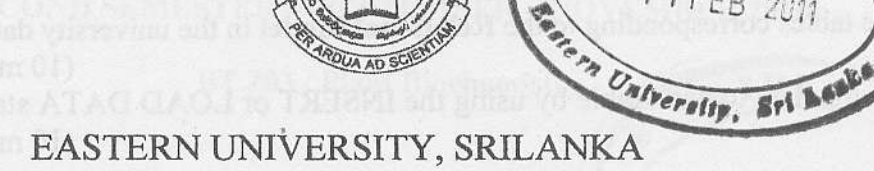

## DEPARTMENT OF MATHEMATICS

## SECOND EXAMINATION IN SCIENCE - 2008/2009

## SECOND SEMESTER (Oct./Nov.,2010)

CS253 - Practical Work on CS203

**Answer all questions** 

**Time: 2Hours** 

Using normalization technique normalize the following table up to  $3<sup>rd</sup>$  NF. (Write the answer for normalization in a separate sheet and attach with your softcopy.)

 $(20$  marks)

LIBRARY

11FEB 2011

ý6

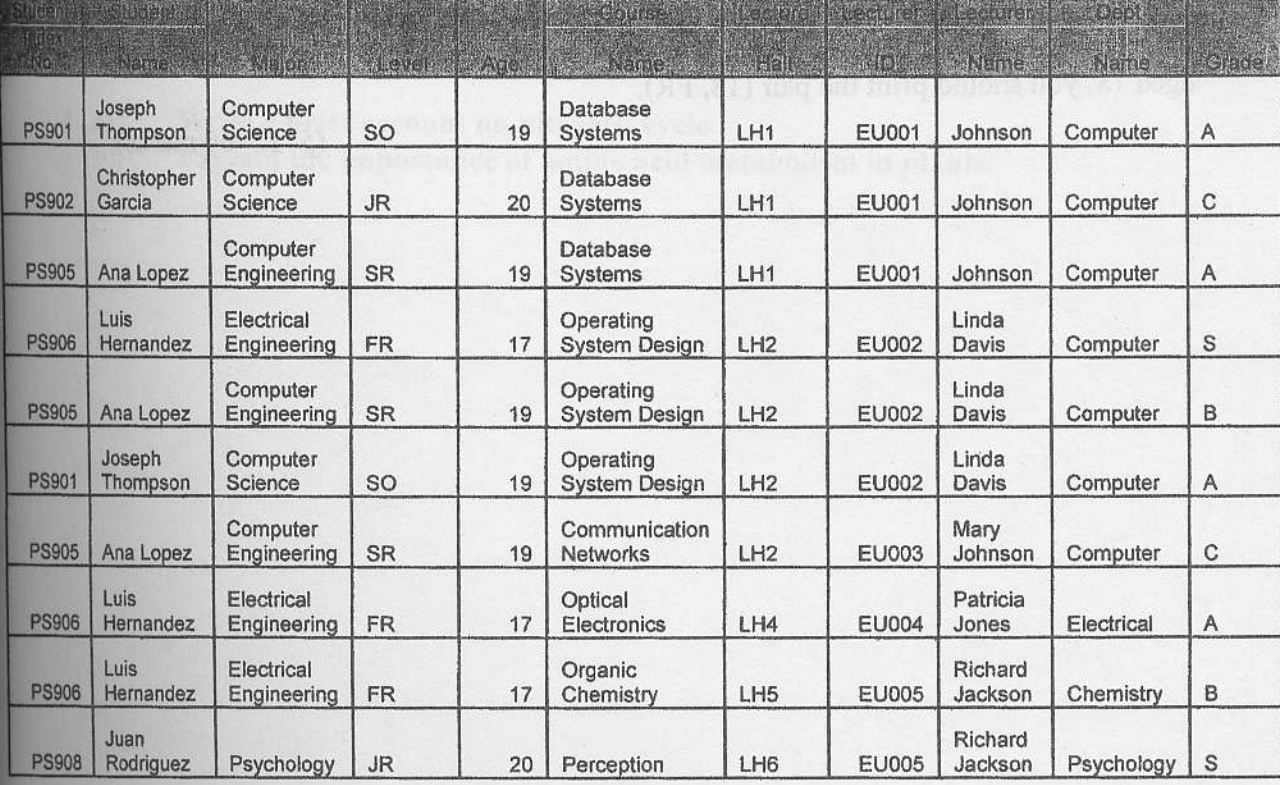

Use mysql to find the answers to the questions below regarding a University database. No duplicates should be printed in any of the answers.

1. Create tables corresponding to the Relational Model in the university database

- $(10$  marks)
- 2. Insert the data to each table by using the INSERT or LOAD DATA statement.<br>(10 marks)
- 
- 3. Find the names of all juniors (level  $=$  JR) who are enrolled in a course taught by Johnson 4. Find the age of the oldest student who is either a Computer science major or enrolled in course taught by Linda Davis. 4. Find the age of the oldest student who is either a Computer science major or enrolled in a
- 5. Find the names of all courses that either meet in Lecture hall LH2 or have five or more students enrolled.<br>6. Find the names of all students who got A grade in the database systems course.
- 
- 7. Find the names of Lecturers who teach in every Lecture hall in which some course is taught.
- 8. Find the names of Lecturers to whom the combined enrollment of the courses that they teach is less than five
- 9. For each level, print the level and the average age of students for that level.
- 10. For all levels except JR, print the level and the average age of students for that level.
- 11. For each Lecturer who teach course only in LH2, print the Lecturer's name and the total number of courses she or he teaches.
- 12. Find the names of students enrolled in the maximum number of courses.
- 13. Find the names of students not enrolled in any class.
- 14. For each age value that appears in students, find the level value that appears most often. For example, if there are more FR level students aged 18 than SR, JR, or SO students aged 18, you should print the pair (18, FR).

 $(5*12=60$  marks)